#### Dynamic Programming and MPI

Mark Greenstreet

<span id="page-0-0"></span>CpSc 448B – Nov. 3, 2011

#### Lecture Outline

- Dynamic Programming
	- $\blacktriangleright$  The editing distance problem.
	- $\triangleright$  Computing editing distance with dynamic programming.
	- $\blacktriangleright$  Parallel Implementation
- Implementing Dynamic Programming in MPI

#### Genome Comparison

- Poodles and German Shepherds both descended from wolves?
- Which is the closer descendant?
- Let *P*, *G* and *W* be the genomes (strings) for a poodle, a german shepherd, and a wolf.
	- ▶ Compute a "distance" from *W* to *P* and from *W* to *G*.
	- $\blacktriangleright$  How?
	- $\triangleright$  Consider editing operations to transform *W* to *P* (or vice-versa):
		- $\star$  insert a character,  $c_1$  into the *W* string;
		- $\star$  delete a character,  $c_2$  from the *W* string;
		- $\star$  replace a character,  $c_3$ , in the *W* string with a new character,  $c_4$ .
	- $\triangleright$  Assign a cost to each of these operations according to how likely the mutation is.
	- $\blacktriangleright$  Find the minimum cost sequence of edits that transforms *W* to *P*.
	- $\blacktriangleright$  The cost of this sequence of edits is the editing distance between *W* and *P*, edist(*W*, *P*).

#### Example

- Exploring all possible sequences of edits would be very expensive (i.e. exponential cost).
- Key idea: what if we knew the optimal editing sequences for
	- $\blacktriangleright$  "hello world"  $\rightarrow$  "hew gol",
	- $\blacktriangleright$  "hello worl"  $\rightarrow$  "hew gold", and
	- $\blacktriangleright$  "hello worl"  $\rightarrow$  "hew gol",

then, edist("hello world", "hew gold") would be

min( edist("hello world", "hew gol") + *cost*(*insert*'d'), edist("hello worl", "hew gold") + *cost*(*delete*'d'), edist("hello worl", "hew gol")  $+0$ )

#### Building a cost tableau

- Let prefix(*n*, *s*) be the first *n* characters of string *s*.
- We'll construct an array,  $cost[i, j]$  with cost $[i, j]$  = edist(prefix(i, "hello world"), prefix(j, "hew gold")) .

o Let

- $\epsilon$  *p*<sub>ins</sub> =  $p_{\text{del}}$  = cost of inserting or deleting a character.
- $\blacktriangleright$   $p_{\text{rel}} =$  of replacing a character.

• When  $\pm$  and  $\pm$  are both greater than 1:

```
cost[i, j] = min( cost[i-1, j] + p_{del},cost[i, j-1] + p_{ins}cost[i-1, j-1] + p_{rel}) .
```
#### Getting Started

- $\bullet$  cost  $[0,0] = 0$ : the empty-string matches the empty-string.
- $\text{Cost}[i, 0] = i * p_{\text{del}}$ :
	- $\triangleright$  We can't quite use the rule from the previous slide, because we don't have  $cost[i,-1]$  or  $cost[i-1,j-1]$ .
	- $\triangleright$  cost [i, 0] is the editing distance from a string with i characters to the empty string.
	- $\blacktriangleright$  The only way to transform a string with  $\pm$  characters to the empty string is to delete all the characters.
	- $\triangleright$  ∴ cost[i, 0] = i \* *p*<sub>del</sub>.
- **o** cost  $[0, j] = j * p_{ins}$ :

In this case, we're inserting  $\frac{1}{2}$  characters to transform the empty string into a string with  $\dagger$  characters.

<span id="page-6-0"></span>• Assume 
$$
p_{ins} = p_{del} = 2
$$
,  $p_{rpl} = 3$ .

• The tableau:

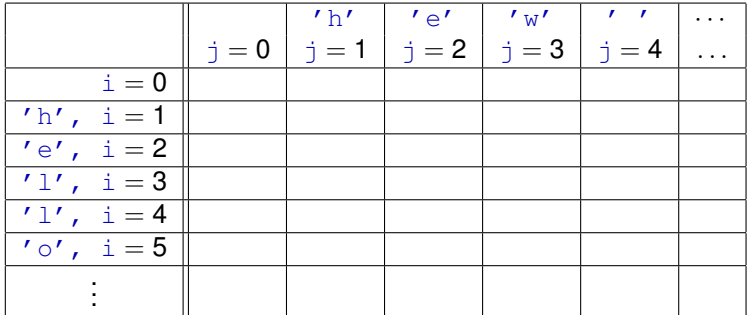

• Assume 
$$
p_{ins} = p_{del} = 2
$$
,  $p_{rpl} = 3$ .

• The tableau:

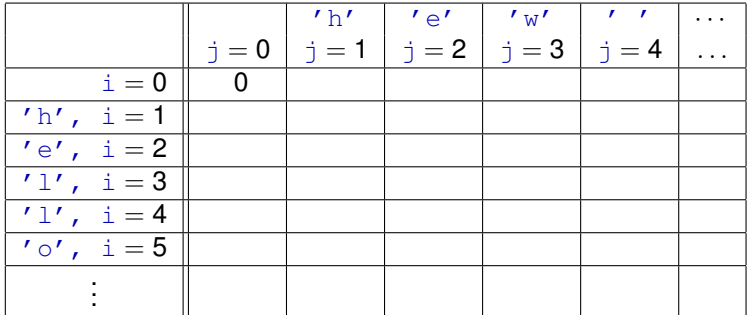

• Assume 
$$
p_{ins} = p_{del} = 2
$$
,  $p_{rpl} = 3$ .

• The tableau:

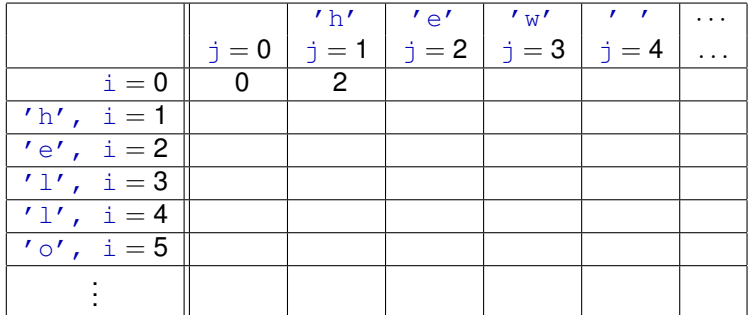

• Assume 
$$
p_{ins} = p_{del} = 2
$$
,  $p_{rpl} = 3$ .

• The tableau:

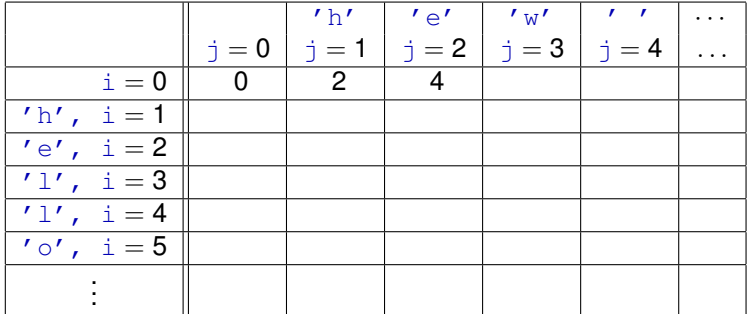

• Assume 
$$
p_{ins} = p_{del} = 2
$$
,  $p_{rpl} = 3$ .

• The tableau:

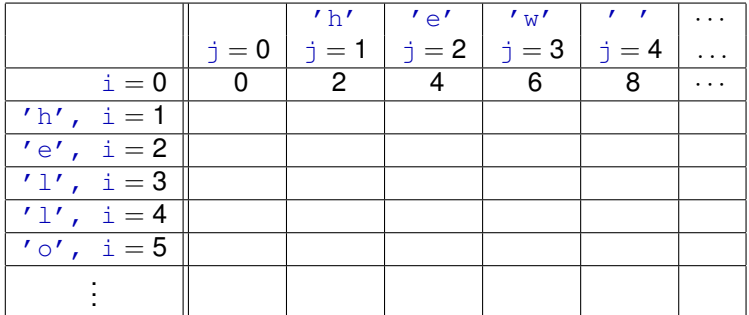

• Assume 
$$
p_{ins} = p_{del} = 2
$$
,  $p_{rpl} = 3$ .

• The tableau:

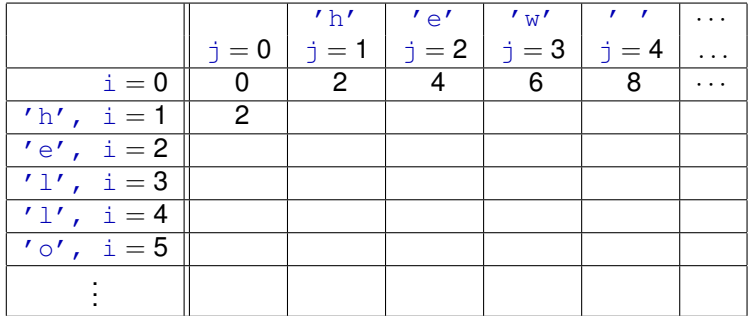

• Assume 
$$
p_{ins} = p_{del} = 2
$$
,  $p_{rpl} = 3$ .

• The tableau:

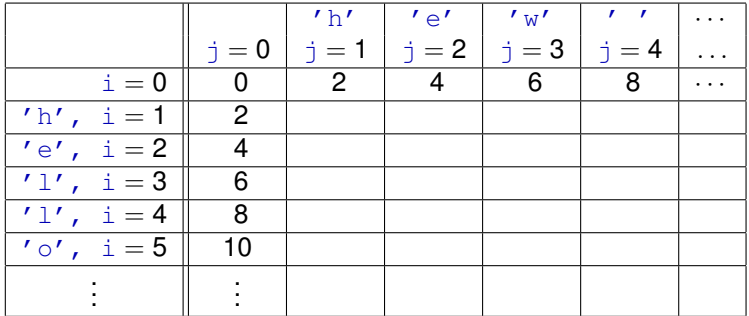

• Assume 
$$
p_{ins} = p_{del} = 2
$$
,  $p_{rpl} = 3$ .

• The tableau:

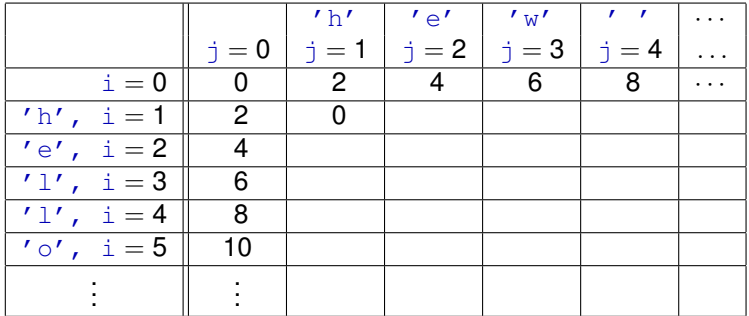

• Assume 
$$
p_{ins} = p_{del} = 2
$$
,  $p_{rpl} = 3$ .

• The tableau:

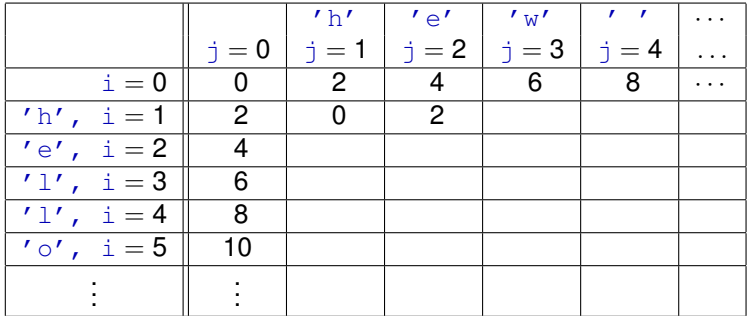

• Assume 
$$
p_{ins} = p_{del} = 2
$$
,  $p_{rpl} = 3$ .

• The tableau:

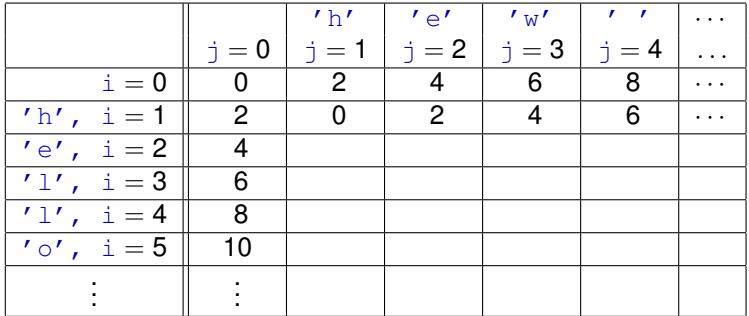

• Assume 
$$
p_{ins} = p_{del} = 2
$$
,  $p_{rpl} = 3$ .

• The tableau:

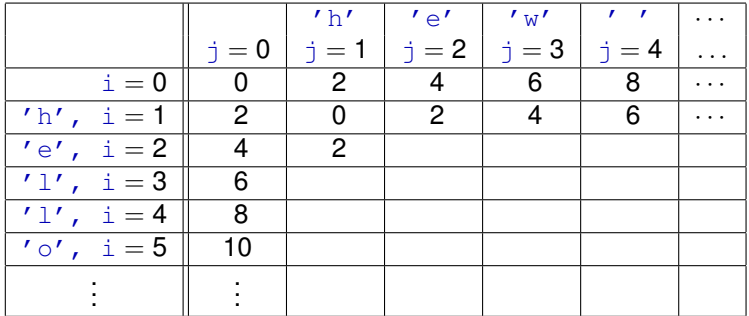

• Assume 
$$
p_{ins} = p_{del} = 2
$$
,  $p_{rpl} = 3$ .

• The tableau:

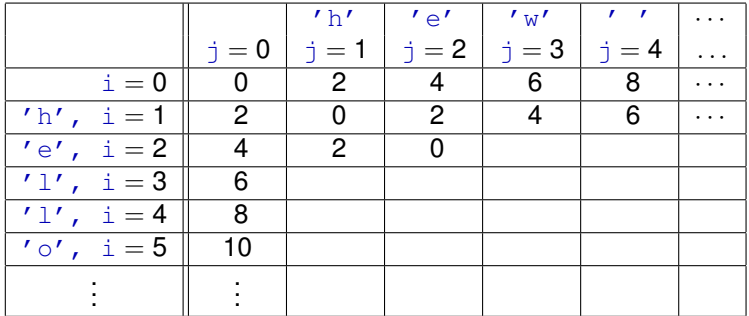

• Assume 
$$
p_{ins} = p_{del} = 2
$$
,  $p_{rpl} = 3$ .

• The tableau:

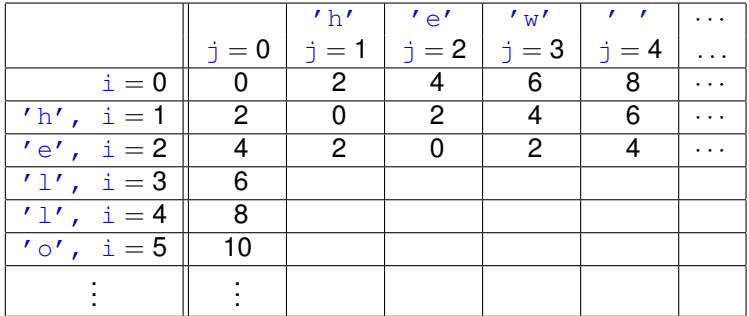

• Assume 
$$
p_{ins} = p_{del} = 2
$$
,  $p_{rpl} = 3$ .

• The tableau:

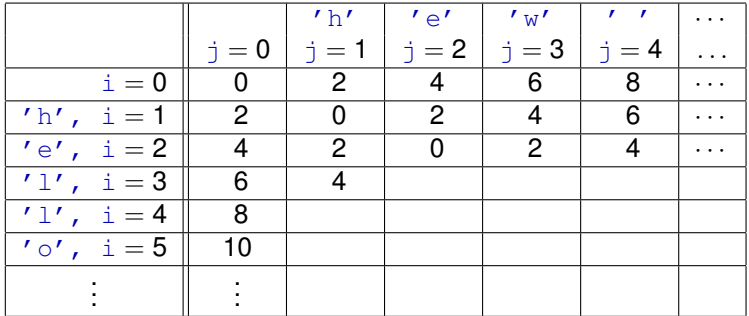

• Assume 
$$
p_{ins} = p_{del} = 2
$$
,  $p_{rpl} = 3$ .

• The tableau:

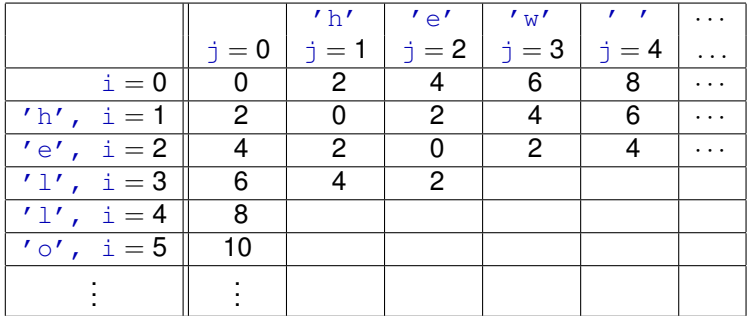

• Assume 
$$
p_{ins} = p_{del} = 2
$$
,  $p_{rpl} = 3$ .

• The tableau:

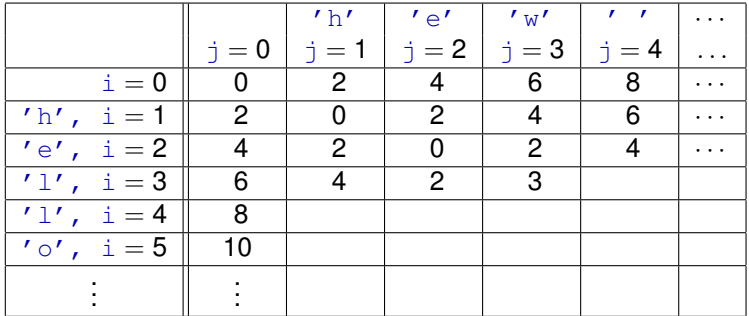

• Assume 
$$
p_{ins} = p_{del} = 2
$$
,  $p_{rpl} = 3$ .

• The tableau:

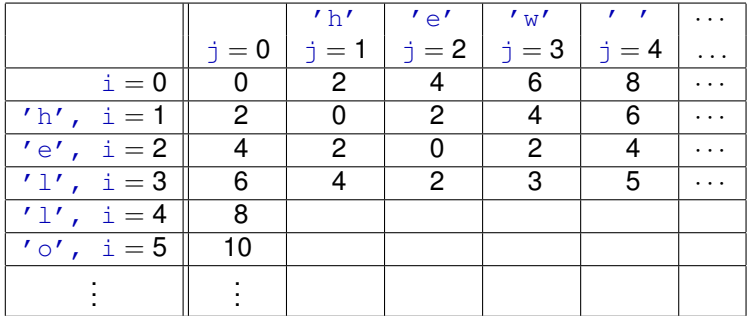

• Assume 
$$
p_{ins} = p_{del} = 2
$$
,  $p_{rpl} = 3$ .

• The tableau:

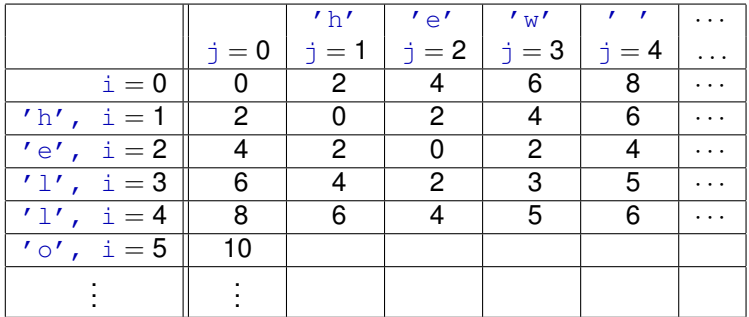

• Assume 
$$
p_{ins} = p_{del} = 2
$$
,  $p_{rpl} = 3$ .

• The tableau:

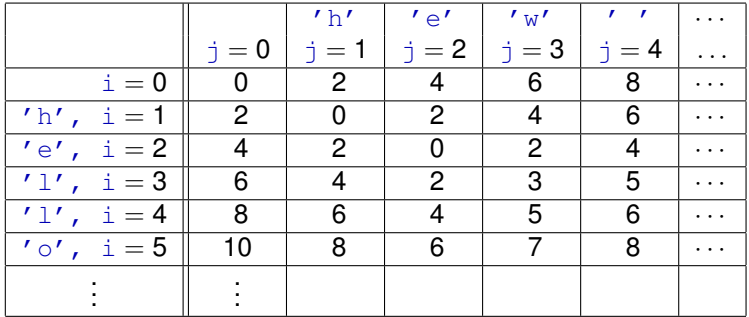

• Assume 
$$
p_{ins} = p_{del} = 2
$$
,  $p_{rpl} = 3$ .

• The tableau:

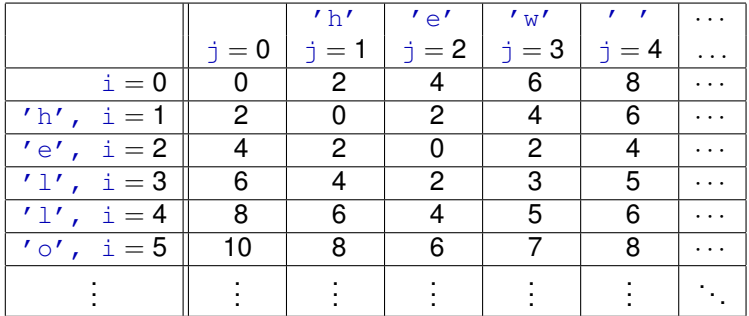

#### The final tableau

<span id="page-26-0"></span>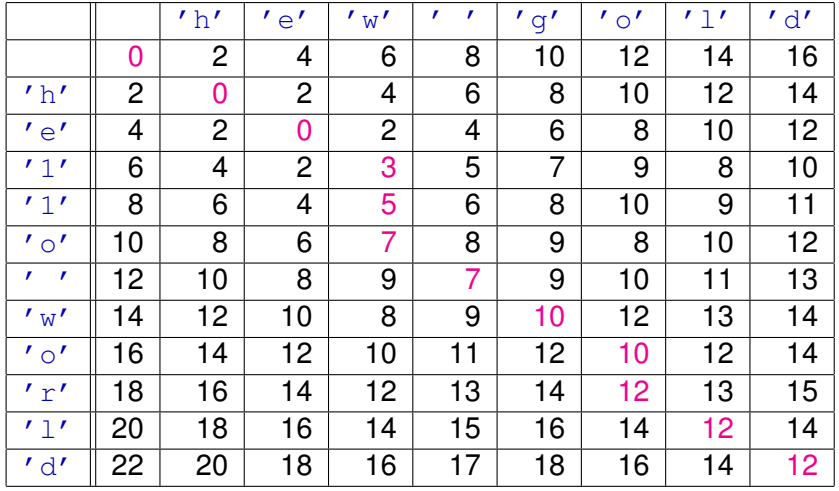

#### **Observations**

- <span id="page-27-0"></span>We can compute the editing distance between two strings of length *N* in *O*(*N* 2 ) sequential time.
	- A single tableau entry can be computed in  $O(1)$  time.
	- If There are  $O(N^2)$  tableau entries.
- The algorithm can also provide a sequence of editing operation that achieves the minimum cost.
	- $\triangleright$  After computing the tableau, work backwards from the lower-right corner to the upper left.
	- $\blacktriangleright$  This takes  $O(N)$  additional time.
	- $\blacktriangleright$  Warning: it also requires  $O(N^2)$  storage.
		- $\star$  This may be impractical for larger problems.
	- $\blacktriangleright$  We can do better, but that's not the topic of this course.  $\heartsuit$
- $\bullet$  If we don't need the sequence of editing operations,  $O(N)$  space is sufficient.
	- ► Only need to store row *i* 1 until we're done computing row *i*.

# Implementing the code

<span id="page-28-0"></span>Code sketch:

```
int edist(char *top, char *left, Penalty *p) {
    . . .
    for each row \frac{1}{2} // each char of top
       for each column \frac{1}{4} // each char of left
          compute entry tableau [i, j] based on entries
          tableau[i-1,i-1], tableau[i-1,i], and tableau[i,i-1].}
    }
    return(tableau(nrow-1, ncols-1));
}
```
Warning: storing the entire tableau array would require *O*(*N* 2 ) space (as noted on slide [9\)](#page-27-0).

# *(N)* Storage

- **Use an array,**  $cost[0..(N-1)]$ . Initially,  $cost[j] = 2*i$ .
- $\bullet$  The "for j" loop from slide [10](#page-28-0) will maintain cost such that when the loop condition is tested:
	- $\blacktriangleright$  All elements of cost with indices less than  $\dagger$  have values for the current row  $(i.e. row i).$
	- In All elements of cost with indices greater than or equal to  $\dagger$  have values for the previous row (i.e. row  $i-1$ ).
- **One tricky point: computing cost [j] (i.e.** *tableau[i,j]***) requires the value** of *tableau[i-1,j-1]*, but we've already set  $\cosh[\frac{\pi}{2}]$  to the value of *tableau[i,j-1]*.
	- $\triangleright$  Solution. Use local variables cost n and cost nw:
		- $\star$  cost n is the cost of the tableau entry to the "north" of the entry currently being computed; i.e.,  $cost_n = tableauli-1, j$ .
		- $\star$  cost nw is the cost of the tableau entry to the "northwest" of the entry currently being computed; i.e.,  $cost_{\text{nw}} = tableauli-1,i-1$ .
	- At the beginning of the body of the  $f \circ r \rightarrow$  loop:
		- $\star$  Set cost nw to cost n.
		- $\star$  Set cost n to cost [j].

Note that  $cost[j]$  hasn't been updated yet; so it still has the value of *tableau[i-1,j]*.

#### Editting Distance In C

```
int edist(char *top, char *left, Penalty *p) {
   int ncols = strlen(top);
   int nrows = strlen(left);
   int \star \text{cost} = (\text{int} \star) \text{malloc} (\text{ncols} \star \text{sizeof} (\text{int}));for(int j = 0; j < ncols; j++)cost \lceil i \rceil = 2 \star (i+1); // initialize cost
   for(int i = 0; i < nrows; i++) \frac{1}{7} each tableau row
       int cost_n = 2 \star i;
       int cost_w = 2*(i+1);
       for(int j = 0; j < ncols; j++) \frac{1}{2} // each tableau column
           int cost_n = cost_n;cost_n = cost[i];cost[i] = min(costnw + (top[i] == left[i]) ? 0 : p \rightarrow replace),min(cost_n, cost_w) + p->insdel);cost_w = cost[j];} } return(cost[ncols-1]);
}
```
#### Code at: simple\_[edist.c](http://www.ugrad.cs.ubc.ca/~cs448b/2011-1/lecture/11.03/simple_edist.c)

## Do it in parallel

- Find the parallelism
- Find the overhead
	- $\blacktriangleright$  Commnication
	- $\blacktriangleright$  Idle processis
- Implement the code (in MPI)
- Measure the performance

#### <span id="page-32-0"></span>**Dependencies**

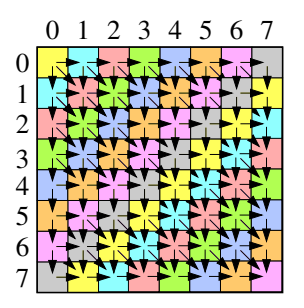

A tableau element can be updated when the values for its incoming arrows are available.

- **•** Initially, *tableau[0,0]* can be computed.
- Second, *tableau[0,1]* and *tableau[1,0]* can be computed in parallel.
- Third, *tableau[0,2]*, *tableau[1,1]*, and *tableau[2,0]* can be computed in parallel.

#### First Parallel Version

In Peril-L (see [Oct. 25 slides\)](http://www.ugrad.cs.ubc.ca/~cs448b/2011-1/lecture/10-25.pdf)

```
for i in 0..(2N-1) {
    forall \frac{1}{1} in 0 \ldots i {
         update tableau[j,i-j];
    }
}
```
• Each element update involves six communication actions:

- Receive values from N, W, and NW neighbours.
- $\triangleright$  Send values to S, E, and SE neighbours.
- Communication cost will dominate computation.
- This is an example of "unlimitted" parallelism leading to an inefficient algorithm.

#### Partition Work into Blocks

Divide the tableau into  $B \times B$  blocks.

- Computing the tableau entries for a  $B \times B$  block requires
	- $\triangleright$   $O(B^2)$  computation
	- $\triangleright$  4 communications the "diagonal" values just involve appending one more element to each vector sent.
	- Each communication operation transfers  $B + 1$  values.
- Simple approach: compute editing distance between two strings of length *N* using *P* processors.
	- ▶ Divide tableau into  $P^2$  blocks, each of size  $(N/P) \times (N/P)$ .
	- $\blacktriangleright$  Each processor is responsible for one column.
		- $\star$  The processor computes the tableau for the block from top-to-bottom.
		- $\star$  To work on a block, processors 1 . . . *P* − 1 must first receive the cost-vector from the processor on its left.
		- $\star$  When a processor finishes a block, it sends the cost vector for its right eedge to the processor on its right.
	- ► Each communication operation transfers *B* values.

#### Second Parallel Version

for d in  $0$ ..(2P-2) { // each of the  $2P-1$  diagonals forall b in  $0$ ..max(d+1, 2P-(d+1)){ // each block along for i in  $0 \ldots ((N/P)-1)$  { // the diagonal for  $j2$  in  $0..(N/P)-1)$  { update *tableau[(N/P)\*(d-b) + i2, (N/P)\*b + j2]* } } } }

- This algorithm suffers from idle processors.
	- $\blacktriangleright$  Initially, only one processor is active.
	- $\blacktriangleright$  After the first procesor finishes its first block, two procesors are active.
	- $\blacktriangleright$  All processors are active only when computing the blocks on the anti-diagonal.
	- $\triangleright$  So, we'd expect a maximum speed-up of about  $P/2$ .
- I'll implement and analyse this version anyway, and leave the improvements for a homework problem.

# Performance (1/2)

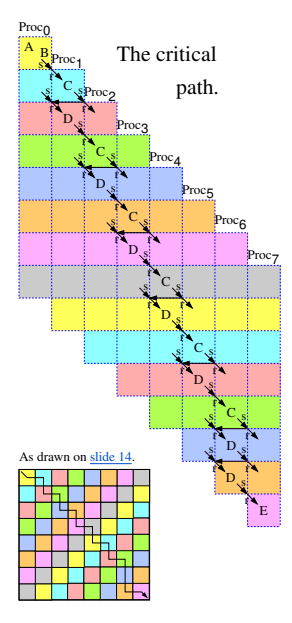

#### • The pieces of the critical path:

- $\triangleright$  A is the initial computation of the upper left box of the tableau by processor  $\text{Proc}_0$ .
- $\triangleright$  B is the time for processor Proc<sub>0</sub> to send a message (the cost vector for the right edge of the tableau block it just evaluated) to processor Proc<sub>1</sub>.
- $\triangleright$  C is the time for a processor to receive a message, compute a block, send a message. The critical path continues on the same processor.
- $\triangleright$  D is the time for a processor to receive a a message, compute a block, and send a message. The critical path continues on the next processor to the right.
- $\blacktriangleright$  E is the time for the rightmost processor to receive a message and update the final block to obtain the final cost.

# Performance (2/2)

The total time:

- At each of the steps, a processor computes the tableau entries for a  $(N/P) \times (N/P)$  block. There are  $2P-1$  such steps, for a total compute time of *tupdate*(2*P* − 1)*N* <sup>2</sup>/*P* <sup>2</sup> where *tupdate* is the time to compute a single update of the tableau.
- At every step except for the last one, the processor sends a message to its successor. Likewise, at every step except for the first one, the processor receives a message from its predecessor. The total communication time is:  $2(t_{send}(N/P) + t_{recv}(N/P))(P - 1)$ , where *tsend* (*N*/*P*) is the time to send a message of *N*/*P* cost values, and  $t_{recv}(N/P)$  is the time to receive such a message.
- Assume that the time to send and receive a message with *N*/*P* elements is  $t_0 + t_1(N/P)$ , then the total time for the algorithm is:

$$
t_{update}\frac{(2P-1)N^2}{P^2}+2\left(t_0+\frac{N}{P}t_1\right)(P-1)
$$

For  $N \gg P \gg 1$ , this is approximately  $2t_{update}N^2/P$ , which means we expect a speed-up of roughly half the number of processors.

# Let's try it

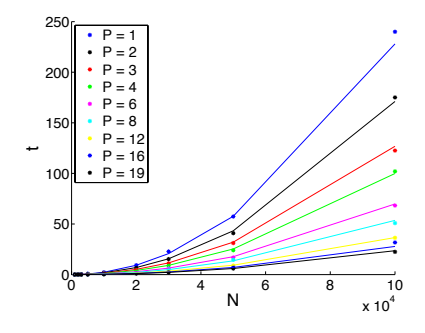

- I implemented the algorithm described above using MPI and ran it using the  $lim01...$ lin25.ugrad.cs.ubc.ca machines.
- Fitting the parameters of the model from the previous slide to the measured run-times yields:

$$
t = \left(4.85 \cdot 10^{-3} + 7.82 \cdot 10^{-4} p + 1.77 \cdot 10^{-6} \frac{N}{P} (P-1) + 2.30 \cdot 10^{-8} \frac{N^2}{P^2} (2P-1)\right)
$$

- $\bullet$  This yields:  $t_{update} \approx 23$ ns,  $t_0 \approx 0.39$ ms, and  $t_1 \approx 0.87 \mu s$ .
	- $\blacktriangleright$  The constant term, 4.85ms didn't appear in the model on the previous slide. I included it to account for the fixed overheads in the algorithm, which apparently are fairly large.
	- In The other terms are (surprisingly) reasonable  $\odot$ .

#### Full Disclosure

- $\bullet$  To fit the model to the data, I discarded the data from the  $P=1$ case.
	- $\triangleright$  Visually, it was an outlier (too slow!).
	- $\triangleright$  My main focus is the parallel case anyway.
- Note that the  $t_{update}$  is dominant for large values of N, but the other parameters matter for small values of *N*.
	- ► For example, I don't want the "best-fit" for large *N* to produce a model that predicts negative run-times for small *N*.
	- $\triangleright$  So.
		- $\star$  I did a least-squares (minimize the square of the absolute error) first to obtain an estimate of the parameters.
		- $\star$  I fixed  $t_{\text{update}}$  to the value from that fit and re-fit the other parameters to minimize the square of the relative error.
		- $\star$  I fixed the non  $t_{update}$  parameters and did one more least-sqares fit for *tupdate* to minimize the square of the absolute error.

#### Announcements and reminders

#### **Review**

<span id="page-41-0"></span>I'll add somthing for this.